#### **OPERATING INSTRUCTION For electronic lock PLS-1**

## **Common Information:**

Reset «master-code»: **1-2-3-4-5-6** 

User code is not activated.

For power supply use 4 batteries – **1.5V class AAA**

## **Don't forget to change the reset "master-code" to your personal "master-code".**

### **1. How can I open the safe?**

**1.1** Press the button **« \* »**. You will hear a single signal and the green light is on.

**1.2** Print-in "master-" or "user-" code, from 4 to 6 symbols (master-code, set in the factory, **1-2-3-4-5-6**)

## **1.3** Press the button «**ENTER**».

If the code is printed–in correctly, you will hear a two-times signal and the green light will be on during the next 5 seconds.

**1.4.** So far the green light is on, turn the handle of the lock clockwise and open the door**.** 

## **For the sake of security after the first opening it is recommended to change the manufacturer's «mastercode» to the new one.**

**1.5.** Lock blockage. When printing-in the wrong code you will hear a three-times signal and the red light is on. After three wrong entries, the lock keypad is blocked for five minutes. During all the time while the keypad is blocked the red light is lit with the interval of five seconds (during this time the lock can't be opened even by printing-in the correct code).

## **Note:**

Each click to the keypad button (but for the button "ENTER" after printing-in one of the codes) is confirmed by a single short buzzer signal and the green light. If the buttons are not pressed during ten seconds, the lock is switched off, that is confirmed by a single sound signal and the switching on of green light.

## **2. How can I close the safe?**

Close the door of the safe and turn the lock handle anticlockwise up to the stop. The lock is closed. **ATTENTION:** 

## • **The change of the old code combination to the new one should be done while the door of the safe is open.**

• **Having changed the code combination please check the new code two or three times while the door is open.** 

#### **3. How can I change the code?**

**3.1 Change of the master-code** 

-Press button **« \* »**;

#### -Press button«**ENTER**»;

-Press button «**1**»;

-Press button «**ENTER**»;

-Print-n the present «master-code» and press button «**ENTER**»;

-Print-in the new «master-code» (4 signs minimum and 6 signs maximum) and press button «**ENTER**»;

-Repeat the new «master-code» and press button «**ENTER**».

## **Note:**

If the new "master-code" is printed-in correctly, you will hear two-times sound signal and the green light will lit twice.

If the new "master-code" is printed-in incorrectly, you will hear three- times sound signal and the red light will lit three times. The old "master-code" will than be saved.

The mistake in the order of pressing the buttons (printing in less signs than necessary with the button "Enter" confirming or more than necessary without confirming) is followed by the single buzzer signal and the red light. After the printed- in mistake you should start the code change once more, beginning with the button «**ENTER**». , or after the lock switching off - with the button **« \* ».**

## **3.2 Change the "User code" (using the «master-code»)**

-Press button **« \* »**;

-Press button «**ENTER**»;

-Press button «**2**»;

-Press button «**ENTER**»;

-Print in the present «master-code» and press button «**ENTER**»;

-Print in the «User code» (4 signs minimum, 6 signs maximum) and press button «**ENTER**»;

-Repeat the "User code" and press button «**ENTER**».

Sound and light signals are the same as for the "master-code" programming.

# **3.3 Change the "User code" (not using «master-code»)**

### **Note:**

It is possible to change the "User code" without the help of the "master-code" only after the "User code" was set with the help of the "master-code".

-Press button **« \* »**;

-Press button «**ENTER**»;

-Press button «**3**»;

-Press button «**ENTER**»;

-Print-in the present "User code" and press button «**ENTER**»;

-Print in the new «User code" (4 signs minimum, 6 signs maximum) and press button «**ENTER**»;

-Repeat the new "User-code" and press button «**ENTER**».

Sound and light signals are the same as for the "master-code" programming.

**3.4 Deleting the "User code" (only with the help of the "master-code").** 

-Press button **« \* »**;

-Press button«**ENTER**»;

-Press button «**0**»;

-Press button «**ENTER**»;

-Print-in the present "master-code" and press button «**ENTER**»;

The "User-code" is deleted, only the «master-code" is active.

Sound and light signals are the same as for the "User code" programming.

### **4 Changing the batteries**

If the voltage drops, you will hear five-times buzzer sound signal and the red light, pressing the button **« \* ».** After this it is only possible to open the lock, and it is forbidden to press the button "ENTER" for codes

change: in this case you will hear single buzzer signal and the red light.

Use 4 batteries 1.5V class AAA for the lock power supply. They are set in the right lower part of the keypad body inside the removable cartridge. For battery replacement you should unfasten fixing screw, take out the cartridge, take out the old batteries, put in new batteries, observing the polarity. The code is in the memory even if the battery is switched off.

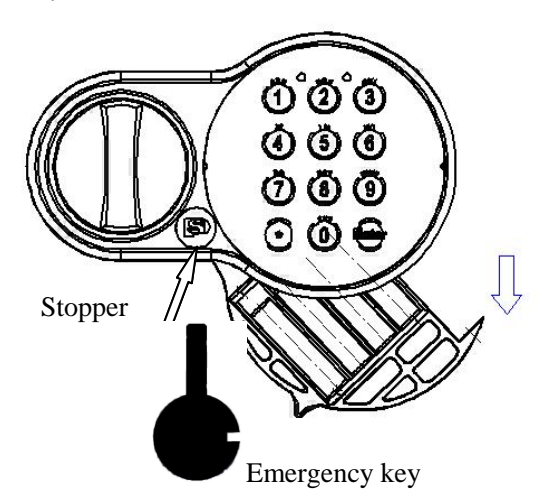

 **Attention! Set the emergency key in the horizontal position. The cut of the key should be on the right as shown in the picture.**

#### **5 Malfunction Diagnosis**

When switching on the device the self-testing is held. If the access codes are damaged, the three times buzzer signal is heart and both lights are on. After this the device switches off.

If the change of one of the codes is held and it is not possible to keep the new code, the three times buzzer signal is heart and both lights are on. After this the work of the device is continued with the codes that were active before the unsuccessful attempt to change the codes.

#### **6. The safe opening with the emergency key**

Remove the rubber stopper from the lock body (see the pic.), put the emergency key into the keyhole, **turn the key anticlockwise up to the stop** (the key turn angle insignificant), keeping the key in the extreme position, turn the lock handle clockwise up to the stop, open the safe.